### Socket Programming

Giulio Grassi giulio.grassi@lip6.fr 

# Introduction

- Why Sockets?
	- Used for Interprocess communication
- What are Sockets?
	- End-point of interprocess communication.
	- An interface through which processes can send / receive information
- Once configured, the application can
	- pass data to the socket for network (or interprocess) transmission
	- receive data from the socket (transmitted through the network by some other host or by some process/thread running in the same machine)

### Introduction

- Sockets can be either
	- **connection based** or **connectionless**: Is a connection established before communication or does each packet describe the destination?
	- **packet based** or **streams based**: Are there message boundaries or is it one stream?
	- **reliable** or **unreliable**. Can messages be lost, duplicated, reordered, or corrupted?

# Two essential types of sockets

- SOCK\_STREAM
	- $-$  a.k.a. TCP
	- reliable delivery
	- in-order guaranteed
	- connection-oriented
	- $-$  bidirectional

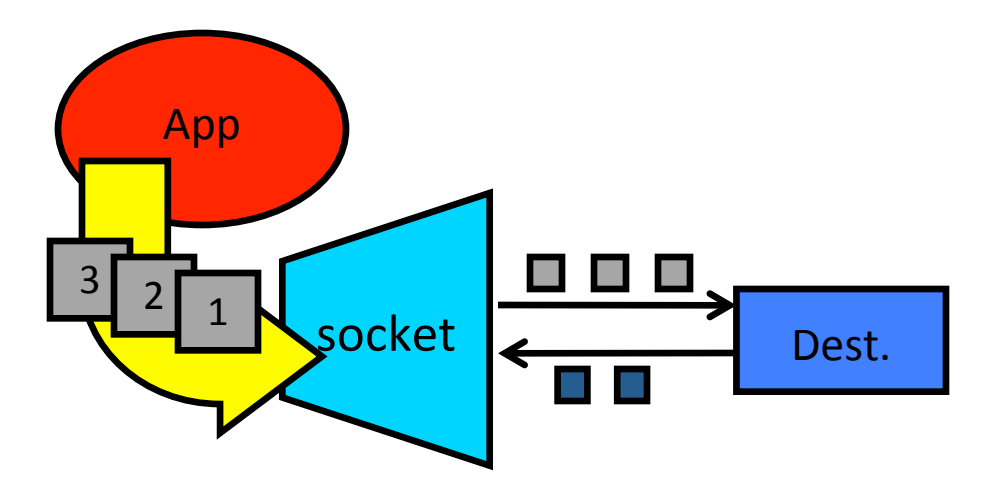

- SOCK\_DGRAM
	- a.k.a. UDP
	- $-$  unreliable delivery
	- no order guarantees
	- $-$  no notion of "connection" app indicates dest. for each packet
	- can send or receive

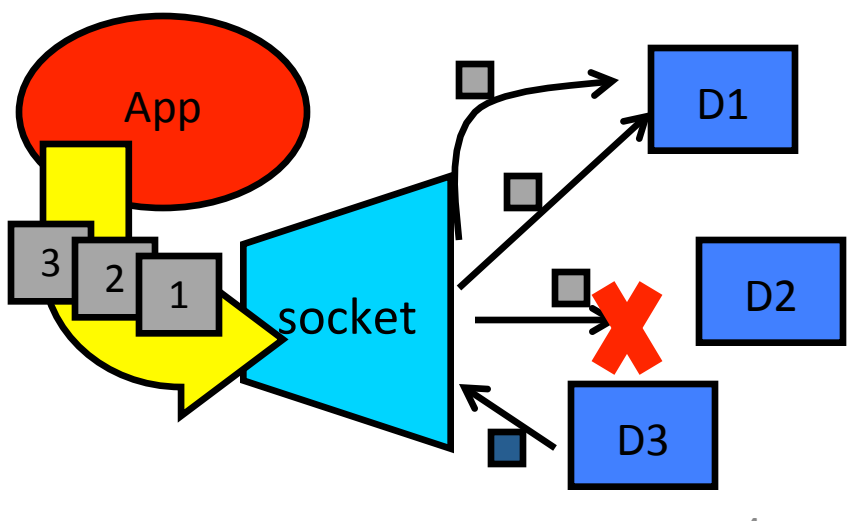

### **TCP** socket

## Models

- The Client-Server model
	- Most interprocess communication uses client-server model
	- Client & Server are two processes that wants to communicate with each other
	- The Client process connects to the Server process, to make a request for information/services own by the Server.
	- Once the connection is established between Client process and Server process, they can start sending / receiving information.

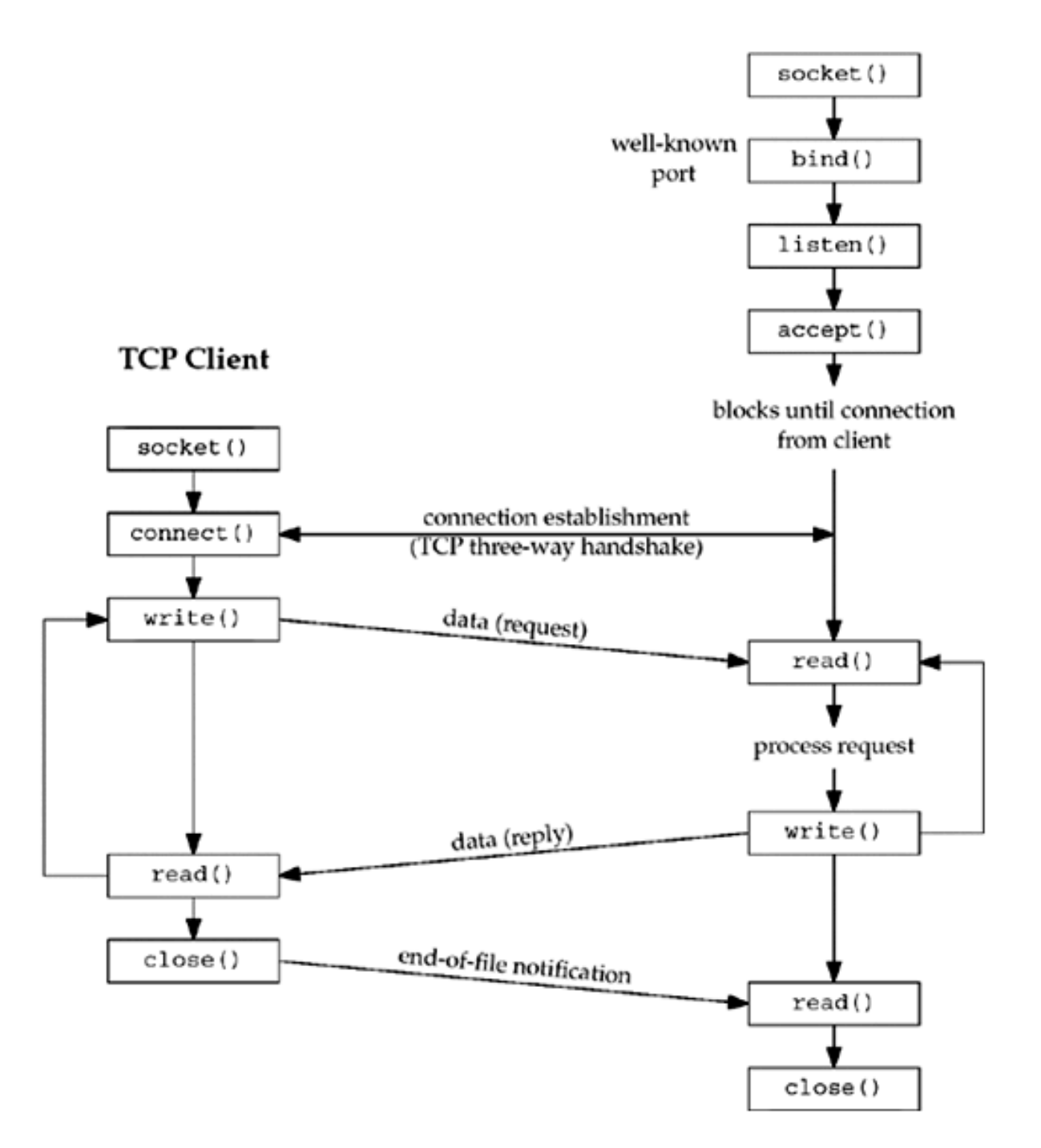

7 

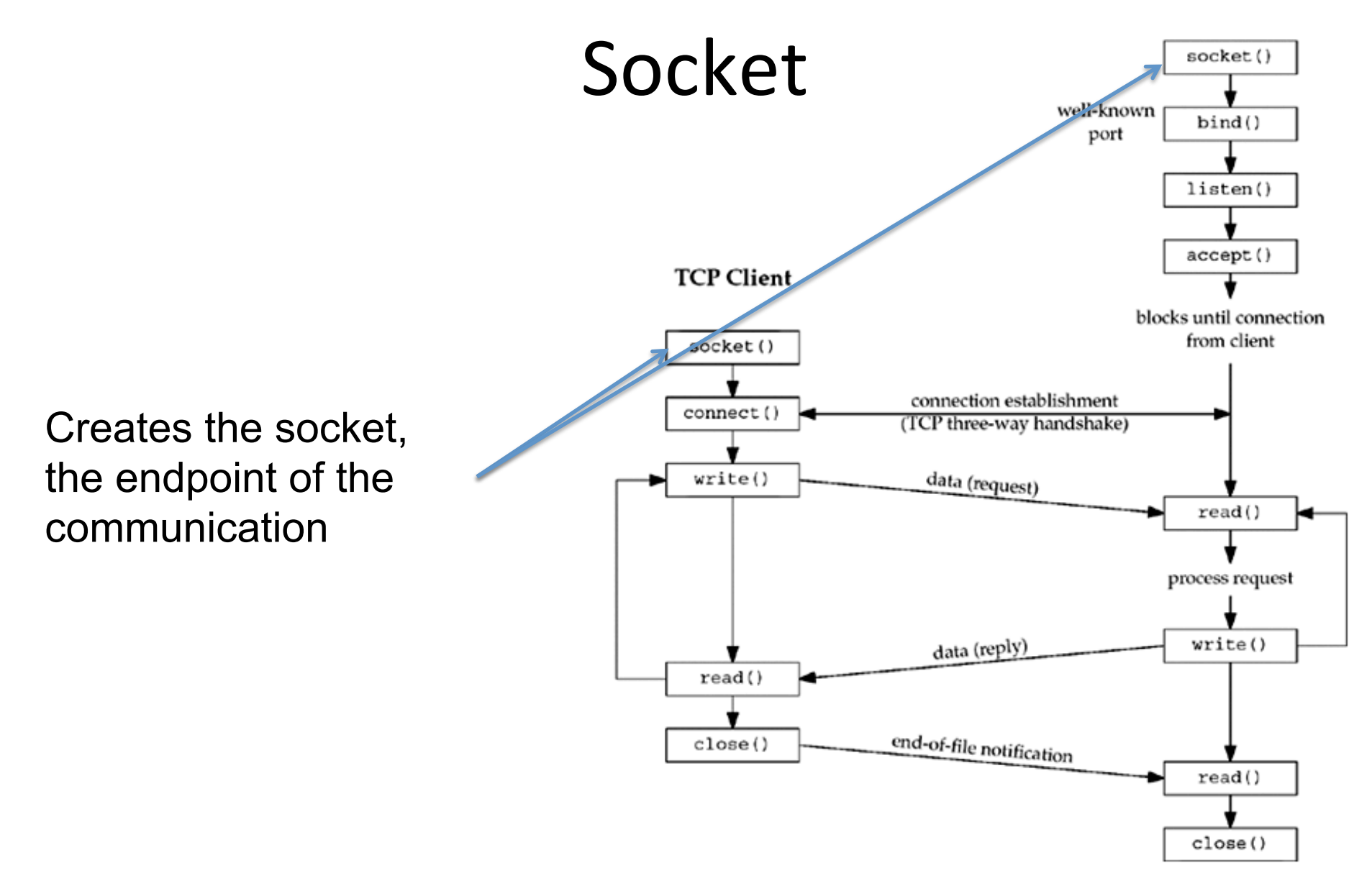

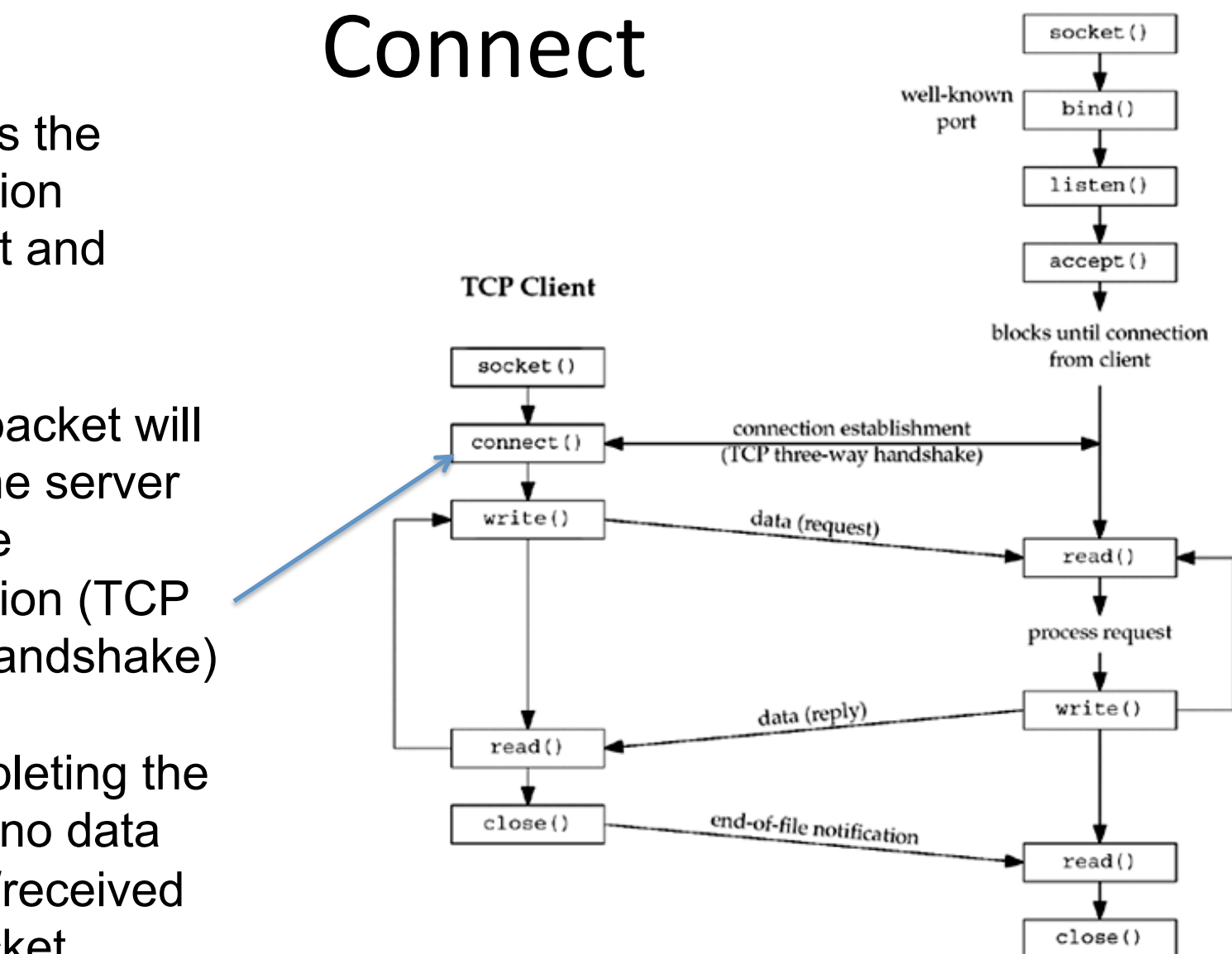

It establishes the communication among client and server.

A TCP syn packet will be sent to the server to initiate the communication (TCP three-way handshake)

Before completing the connection, no data can be sent/received over the socket

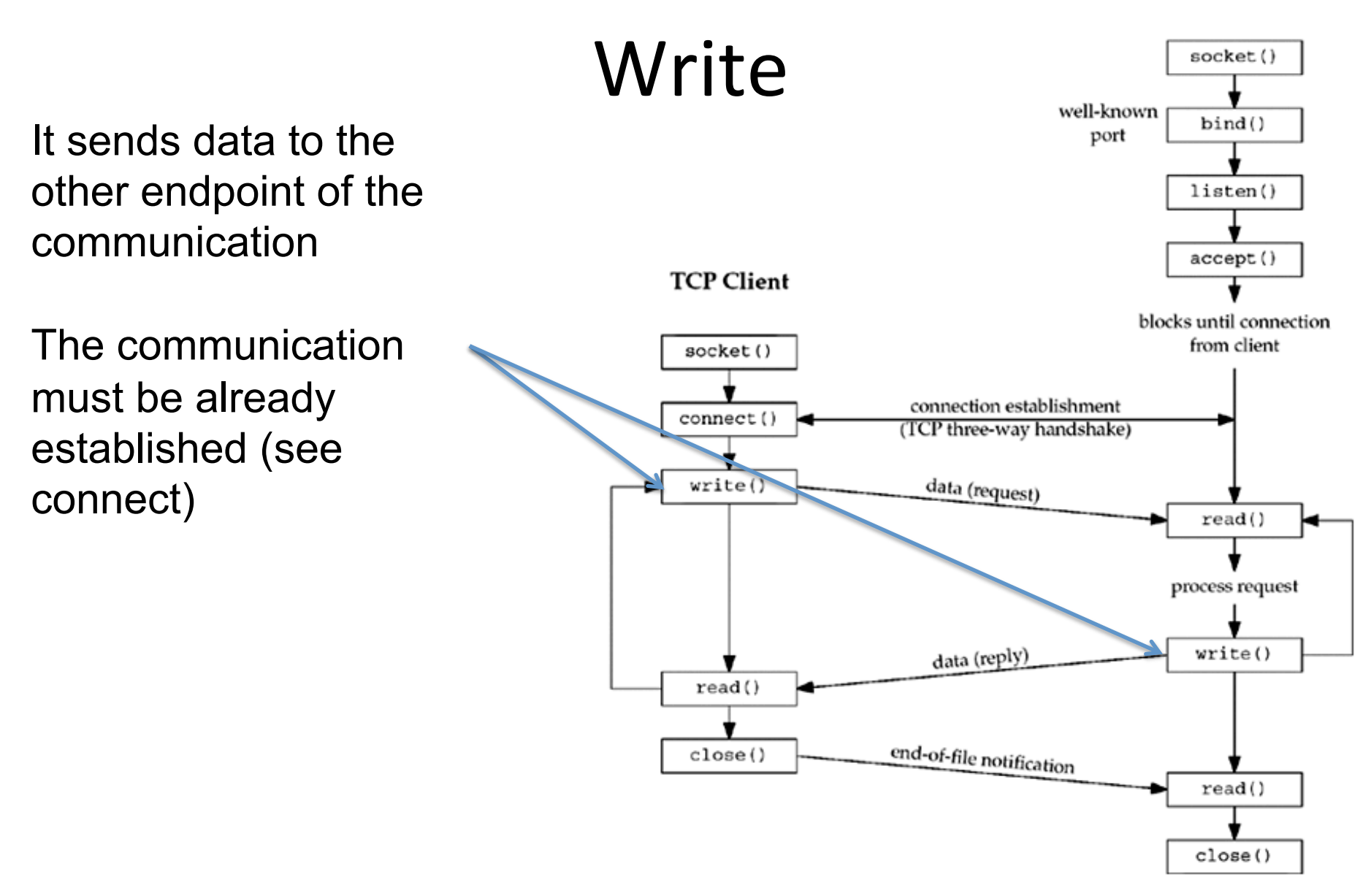

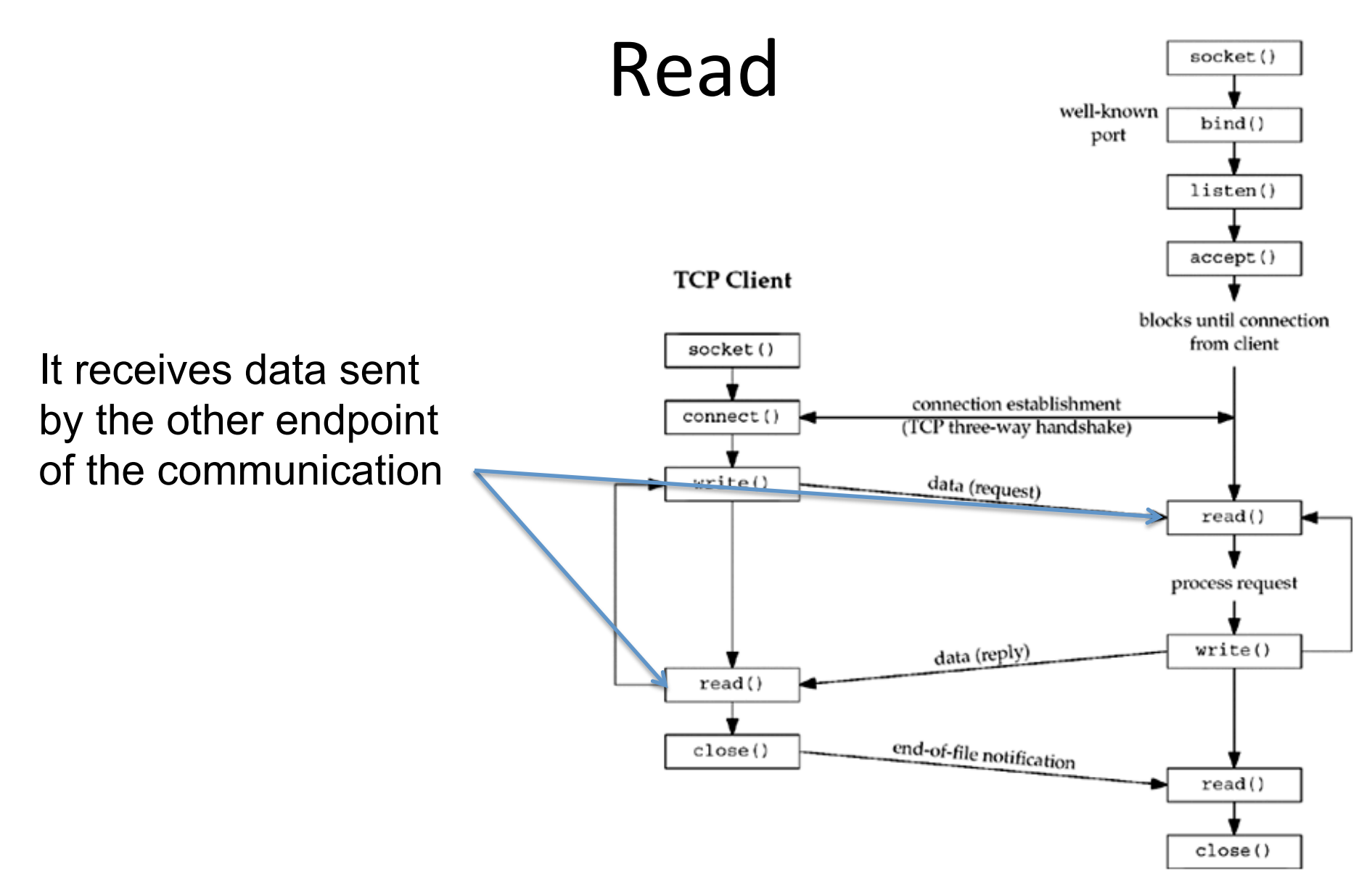

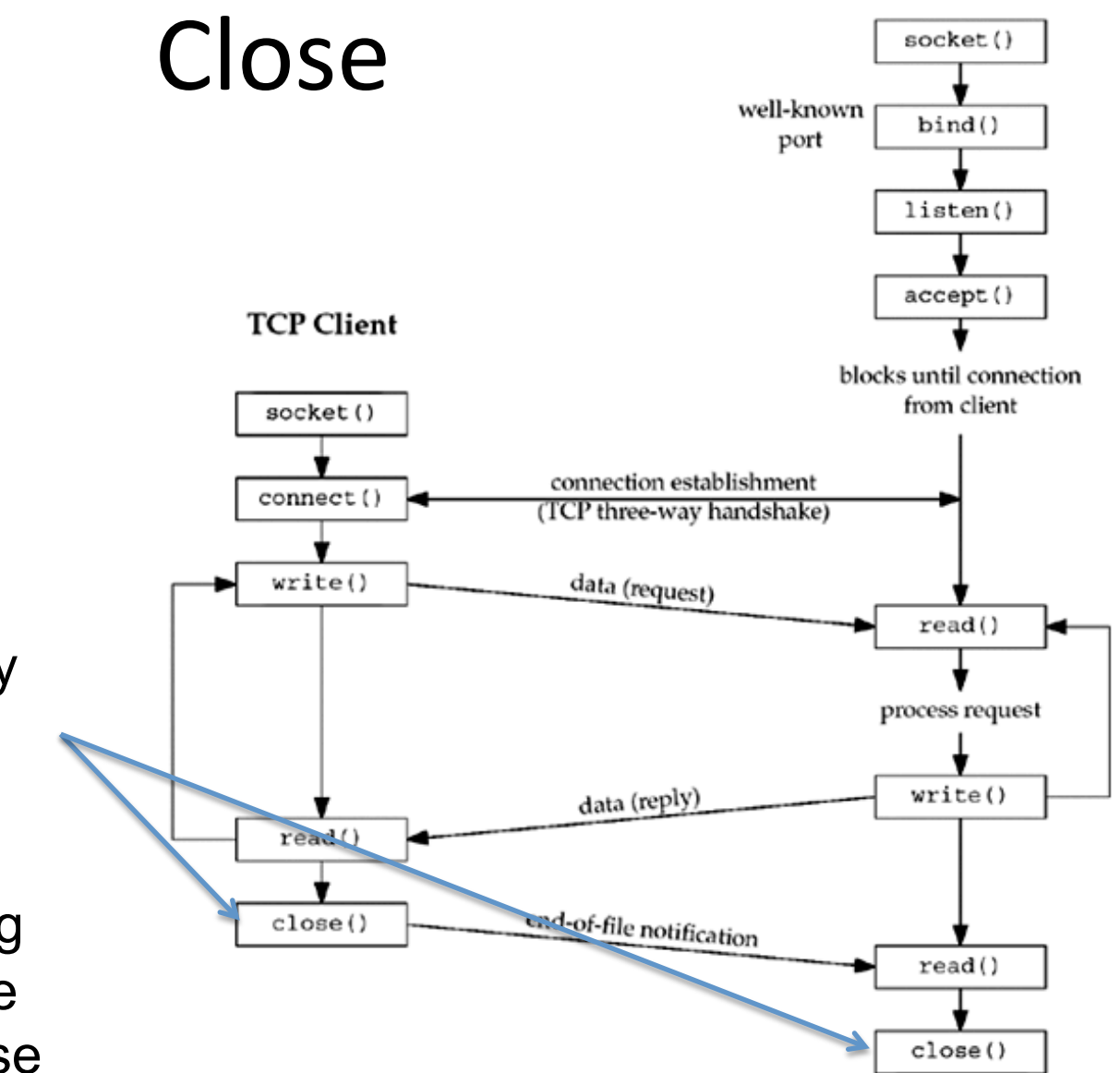

It closes the socket and the communication.

It won't be possible to utilize the closing socket anymore

The O.S. will release the data structures utilized by the kernel for the communication

If there is still data waiting to be transmitted over the connection, normally close tries to complete this transmission

It associates an address (IP address and port number) to an open socket.

If not specified, address and port number will be chosen by the O.S. The client must know the server address to initiate the communication, therefore the server must bind the socket to a well known port

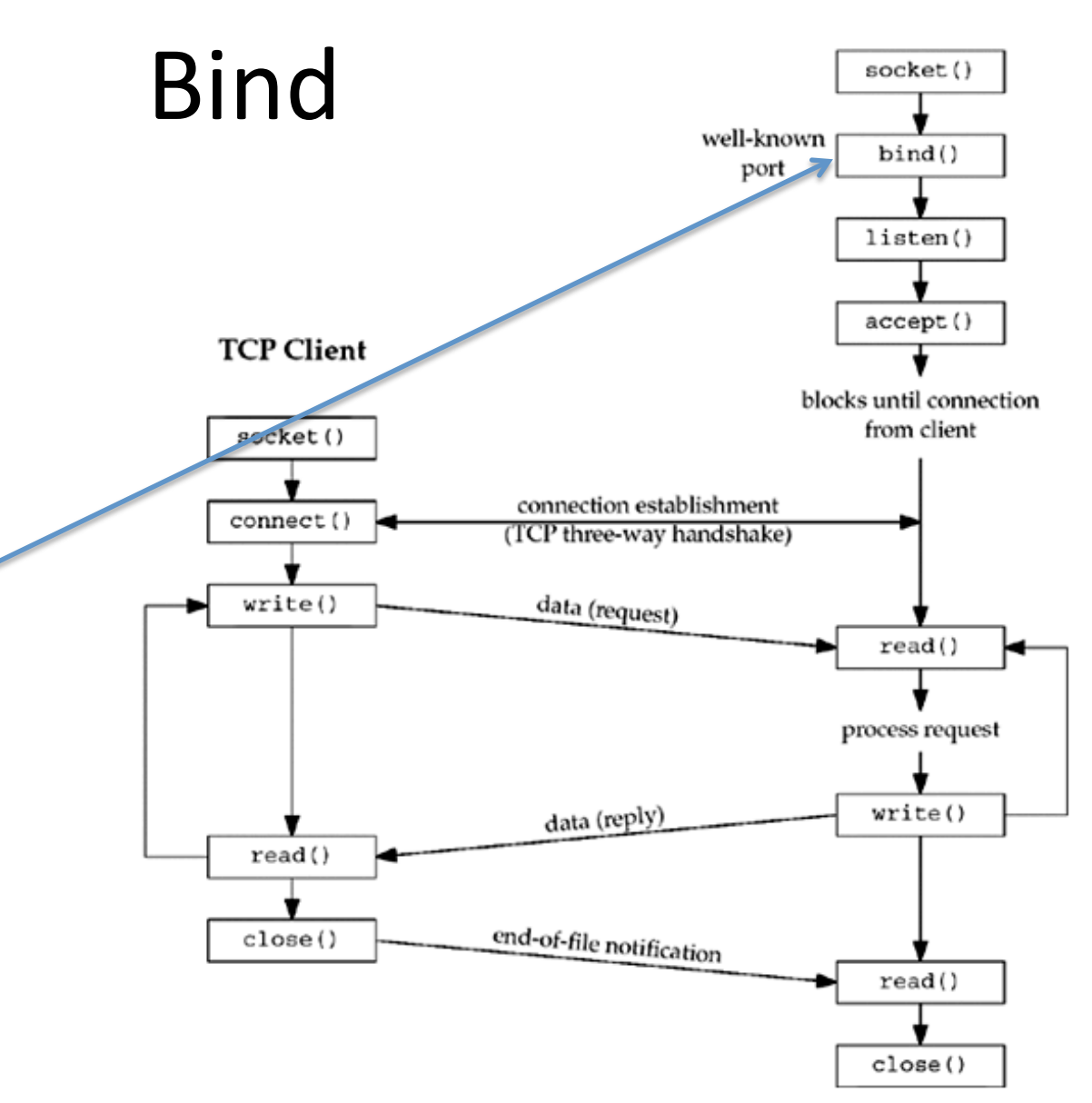

It enables connection requests on the socket – it tells the O.S. that the application is willing to accept connection request over that socket

It specifies the maximum number of connection requests that can be pending for this process Further requests will be dropped

The listen function is not allowed for connectionless socket.

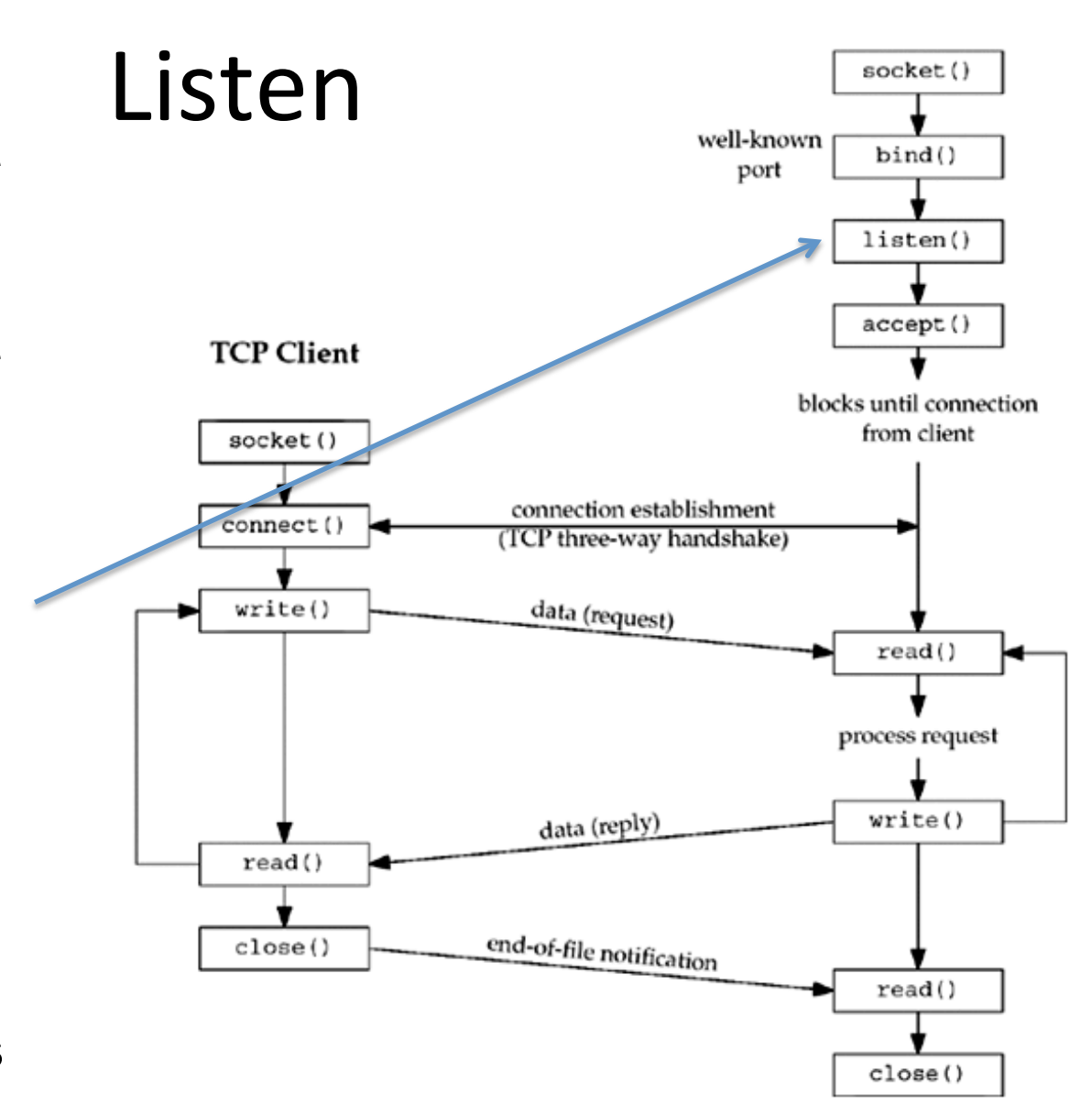

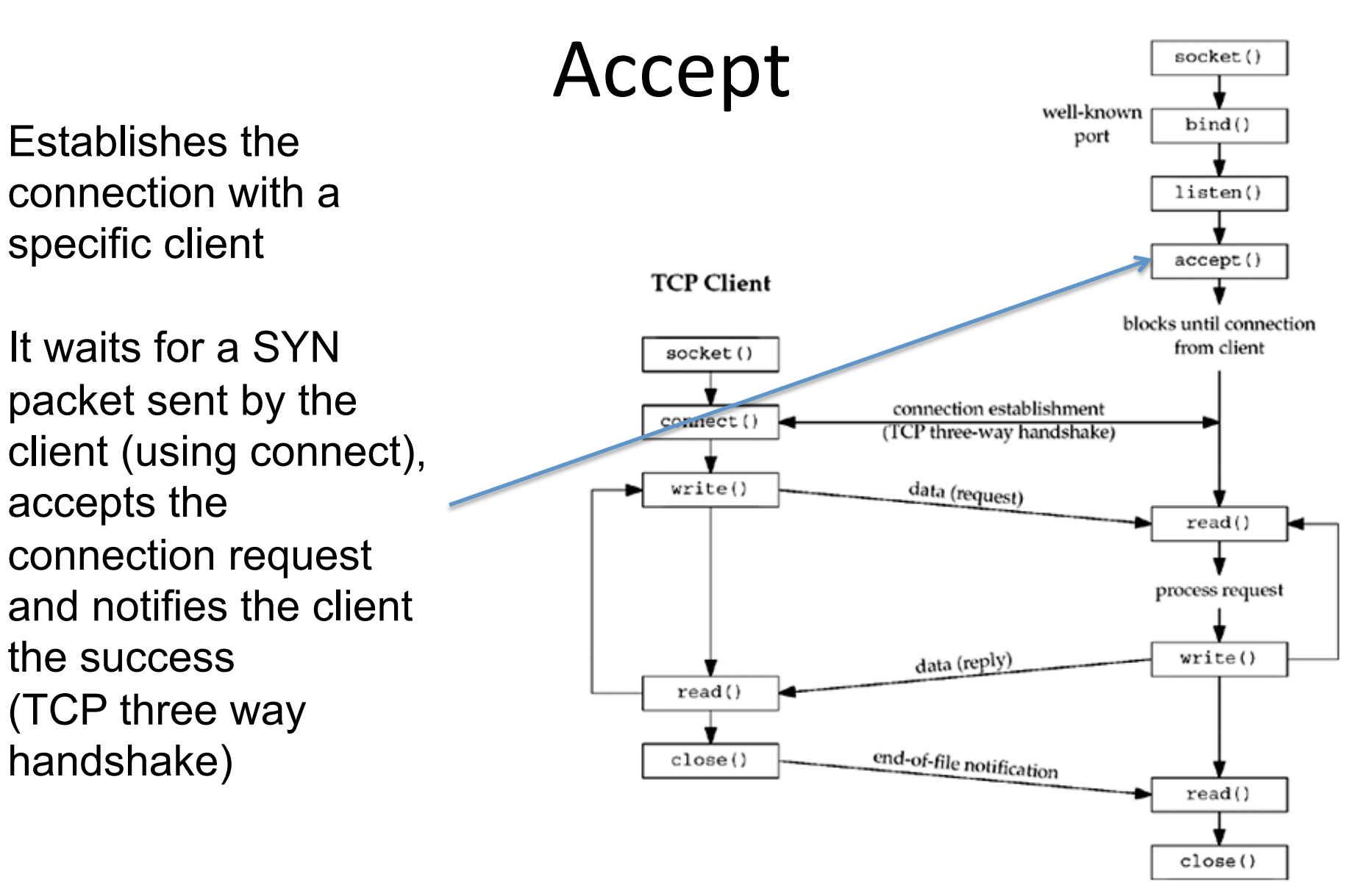

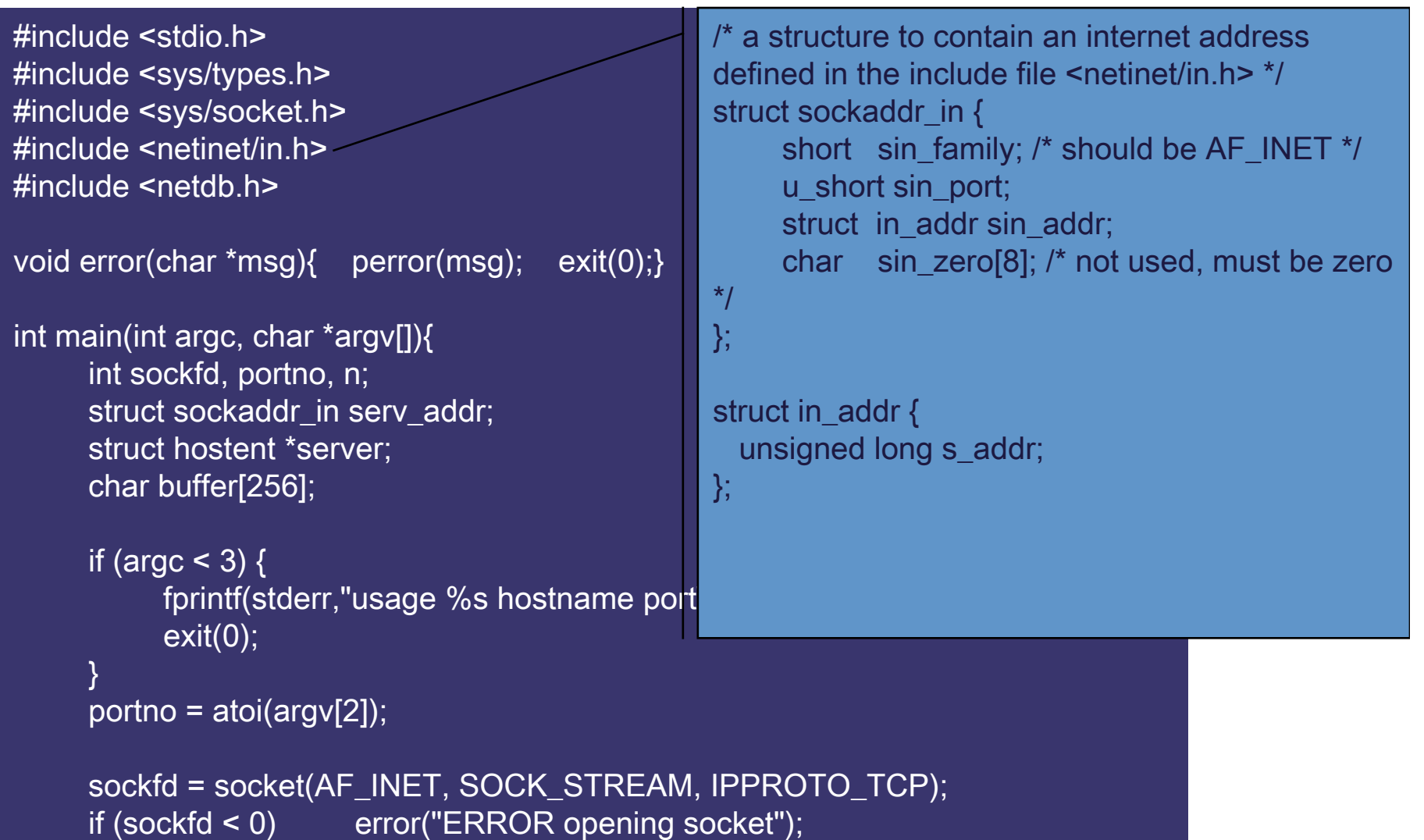

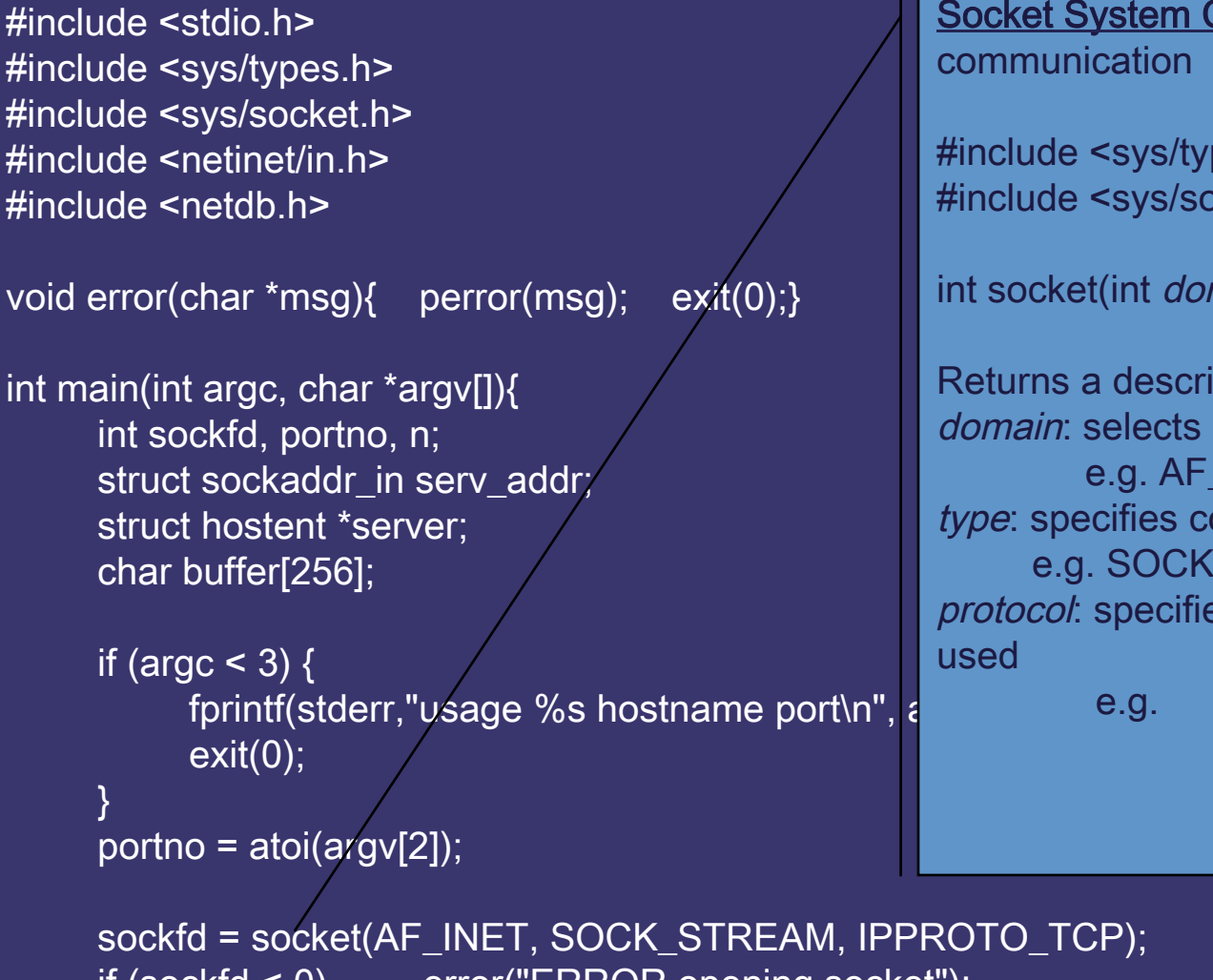

Call – create an end point for

pes.h> ocket.h>

main, int type, int protocol);

iptor protocol family UNIX, AF\_INET ... ommunication semantics DGRAM, SOCK\_RAW es a particular protocol to be

> IPPROTO\_UDP, PPROTO\_ICMP

if (sockfd < 0) error("ERROR opening socket");

```
server = gethostbyname(argv[1]); 
if (server == NULL) { fprintf(stderr,"ERROR, no such host\n"); exit(0); }
bzero((char *) &serv_addr, sizeof(serv_addr)); 
serv_addr.sin_family = AF_INET;
bcopy((char *)server->h_addr, (char *)&serv_addr.sin_addr.s_addr
      , server->h_length); 
serv addr.sin port = htons(portno);
if (connect(sockfd,&serv_addr,sizeof(serv_addr)) < 0) 
      error("ERROR connecting"); 
                                               Connect System Call – initiates a connection on a 
                                               socket
```

```
printf("Please enter the message: "); 
bzero(buffer,256); fgets(buffer,255,stdin); 
n = send(sockfd,buffer,strlen(buffer),0); 
if (n < 0) error("ERROR writing to socket
bzero(buffer,256); 
n = recv(sockfd,buffer,255,0);
if (n < 0) error("ERROR reading from socket"); 
printf("%s\n",buffer); 
close(sockfd); 
return 0; 
                                                #include <sys/types.h> 
                                                #include <sys/socket.h> 
                                                int connect( int sockfd, 
                                                      const struct sockaddr *serv_addr, 
                                                      socklen_t addrlen);
                                                Returns 0 on success 
                                                sockfd: descriptor that must refer to a socket
                                                serv addr. address to which we want to connect
                                                addrlen: length of serv addr
```

```
server = gethostbyname(argv[1]); 
if (server == NULL) { fprintf(stderr,"ERROR, no such host\n"); exit(0); }
bzero((char *) &serv_addr, sizeof(serv_addr));
serv_addr.sin_family = AF_INET;
bcopy((char *)server->h_addr, (char *)&serv_addr.sin_addr.s_addr
      , server->h_length); 
serv_addr.sin_port = htons(portno);
if (connect(sockfd,&serv_addr,sizeof(serv_add
      error("ERROR connecting"); 
printf("Please enter the message: "); 
bzero(buffer,256); fgets(buffer,255,stdin); 
n = send(sockfd,buffer,strlen(buffer),0); 
if (n < 0) error("ERROR writing to socket
bzero(buffer,256); 
n = recv(sockfd,buffer,255,0); 
if (n < 0) error("ERROR reading from socket"); 
printf("%s\n",buffer); 
close(sockfd); 
return 0; 
                                               Send System Call – send a message to a
                                               socket 
                                               #include <sys/types.h> 
                                               #include <sys/socket.h> 
                                               int send( int s, const void *msg, size_t len,
                                                    int flags); 
                                               Returns number of characters sent on success 
                                               s: descriptor that must refer to a socket in 
                                               connected state 
                                               msg: data that we want to send
                                               len: length of data
                                               flags: use default 0. MSG_OOB,
                                               MSG_DONTWAIT
```
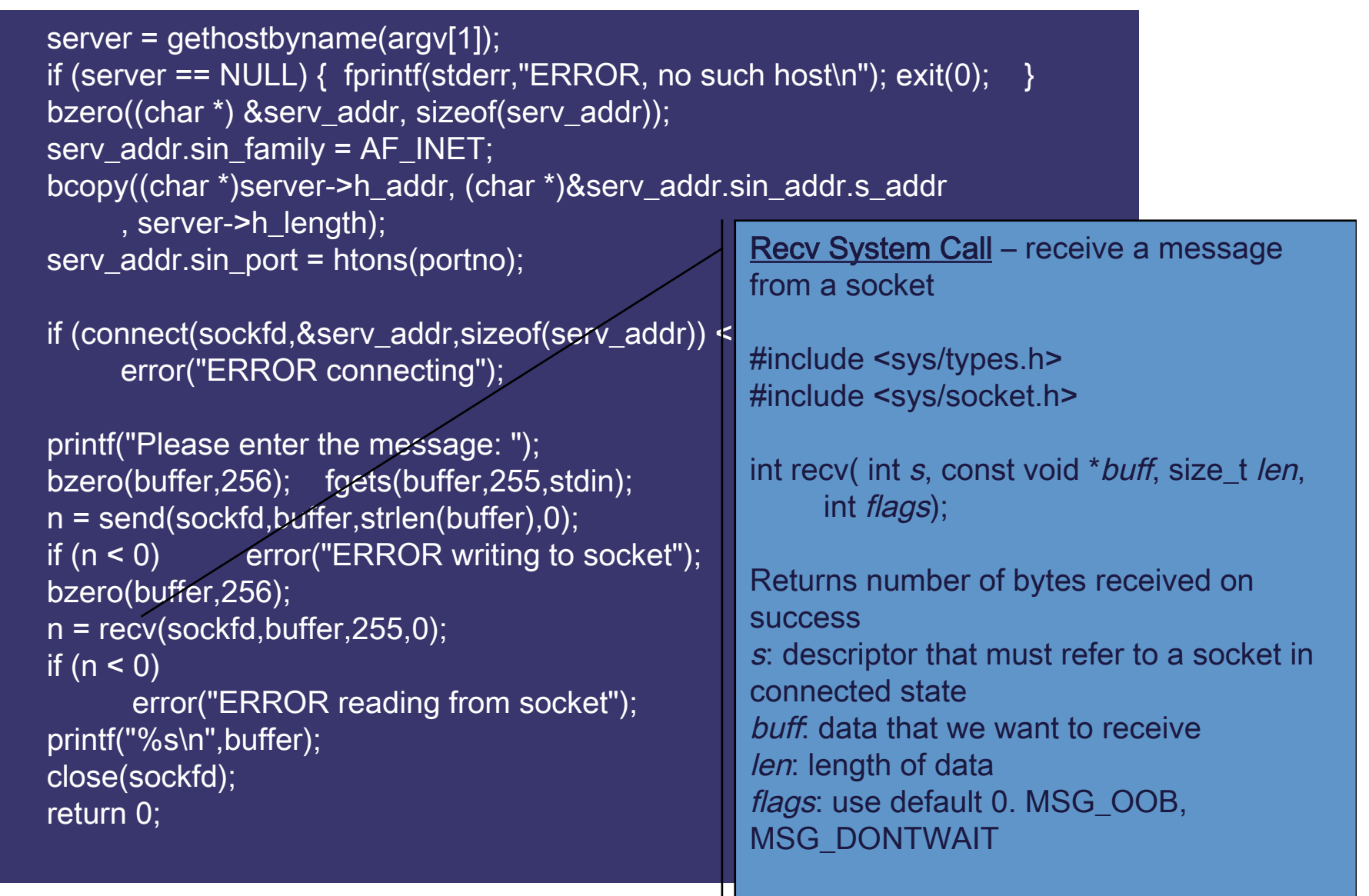

```
server = gethostbyname(argv[1]); 
if (server == NULL) { fprintf(stderr,"ERROR, no such host\n"); exit(0); }
bzero((char *) &serv_addr, sizeof(serv_addr));
serv_addr.sin_family = AF_INET;
bcopy((char *)server->h_addr, (char *)&serv_addr.sin_addr.s_addr
      , server->h_length); 
serv_addr.sin_port = htons(portno);
```

```
if (connect(sockfd,&serv_addr,sizeof(serv_addr)) < 0) 
      error("ERROR connecting");
```

```
printf("Please enter the message: "); 
bzero(buffer,256); fgets(buffer,255,stdin); 
n = send(sockfd,buffer,strlen(buffer),0); 
if (n < 0) error("ERROR writing to socket");
bzero(buffer,256); 
n = recv(sockfd,buffer,255,0); 
if (n < 0) error("ERROR reading from socket"); 
printf("%s\n",buffer); 
close(sockfd); 
return 0;
```
}

```
Close System Call – close a socket 
descriptor
```

```
#include <unistd.h>
```
int close( int <sup>s</sup>);

Returns 0 on success s: descriptor to be closed

```
#include <stdio.h> 
#include <sys/types.h> 
#include <sys/socket.h> 
#include <netinet/in.h> 
void error(char *msg){ perror(msg); exit(0);}
int main(int argc, char *argv[]){ 
     int sockfd, newsockfd, portno, clilen; 
     char buffer[256]; 
     struct sockaddr in serv addr, cli addr;
     int n; 
     if (argc < 2) { fprintf(stderr,"ERROR, no port provided\n"); exit(1); } 
     sockfd = socket(AF_INET, SOCK_STREAM, 0);
     if (sockfd < 0) error("ERROR opening socket"); 
     bzero((char *) &serv_addr, sizeof(serv_addr)); 
     portno = atoi(argv[1]);serv_addr.sin_family = AF_INET;
     serv_addr.sin_addr.s_addr = INADDR_ANY; 
     serv_addr.sin_port = htons(portno);
```

```
if (bind(sockfd, (struct sockaddr *) &serv_addr, sizeof(serv_addr)) < 0) 
error("ERROR on binding"); 
listen(sockfd,5);
clilen = sizeof(cli_addr); 
newsockfd = accept(sockfd, (struct sockaddr *) &cli_addr, &clilen); 
if (newsockfd < 0) error("ERROR on accept"); 
bzero(buffer,256); 
n = recv(newsockfd,buffer, 255,0);
if (n < 0) error("ERROR reading from
printf("Here is the message: %s\n",tn = send(newsockfd,"I got your mes
if (n < 0) error("ERROR writing to sc
close(newsockfd); 
close(sockfd); 
return 0; 
                                      Bind System Call – bind a name to a socket 
                                     #include <sys/types.h> 
                                     #include <sys/socket.h> 
                                      int bind( int sockfd, 
                                           const struct sockaddr *serv addr,
                                           socklen_t addrlen);
                                      Returns 0 on success 
                                      sockfd: descriptor that must refer to a socket
                                      serv_addr: address we want to use (INADDR_ANY)
                                      addrlen: length of serv addr
```
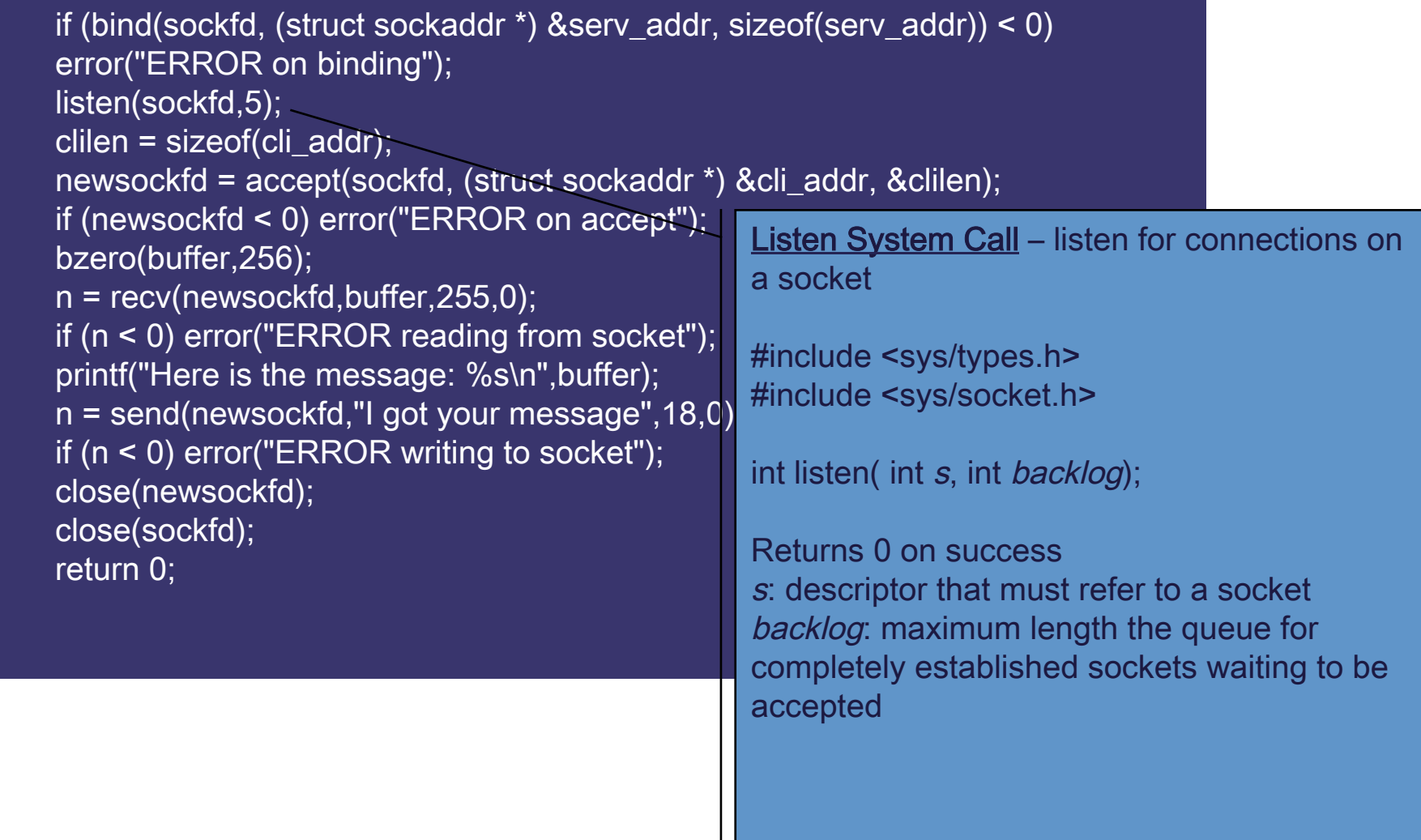

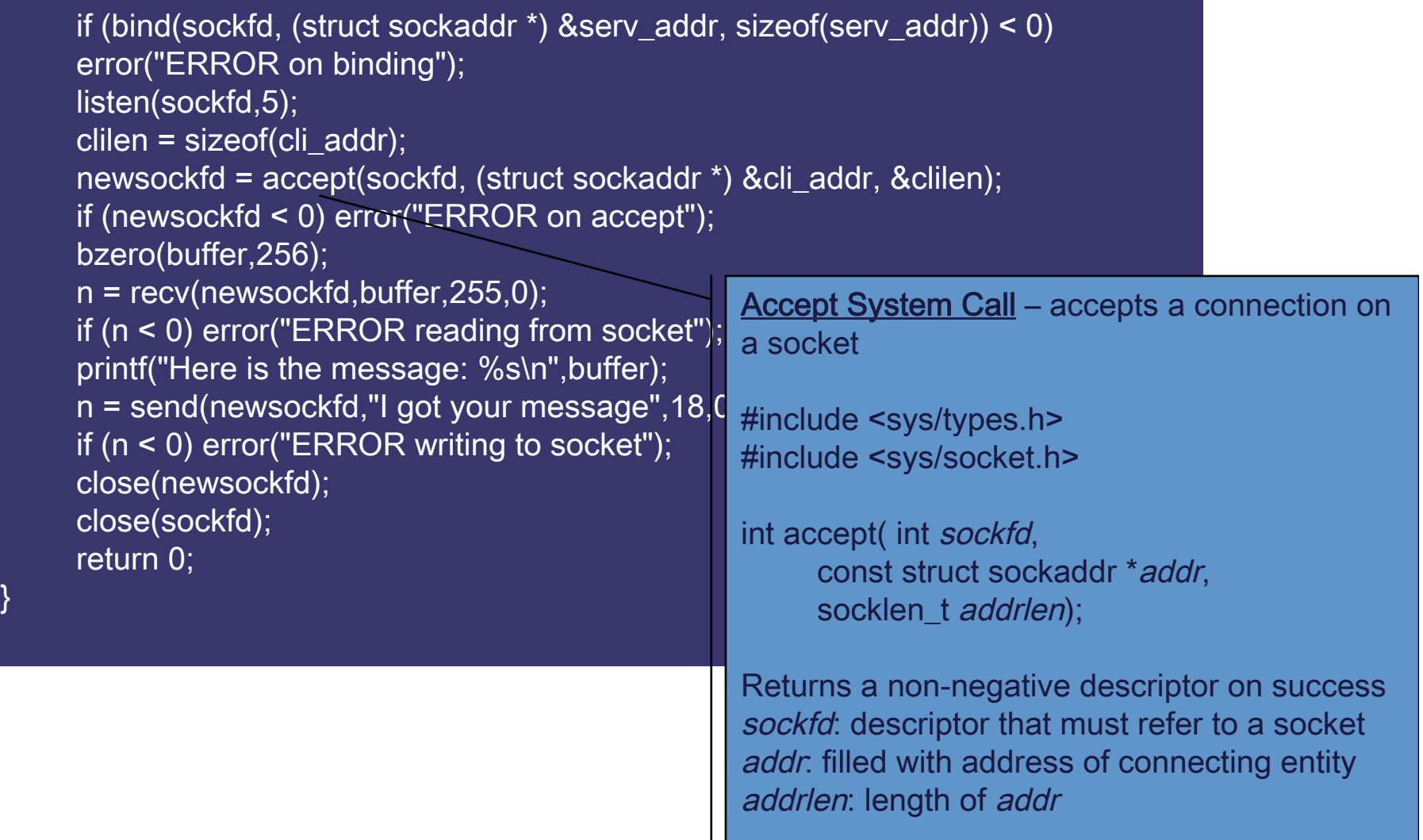

### UDP socket

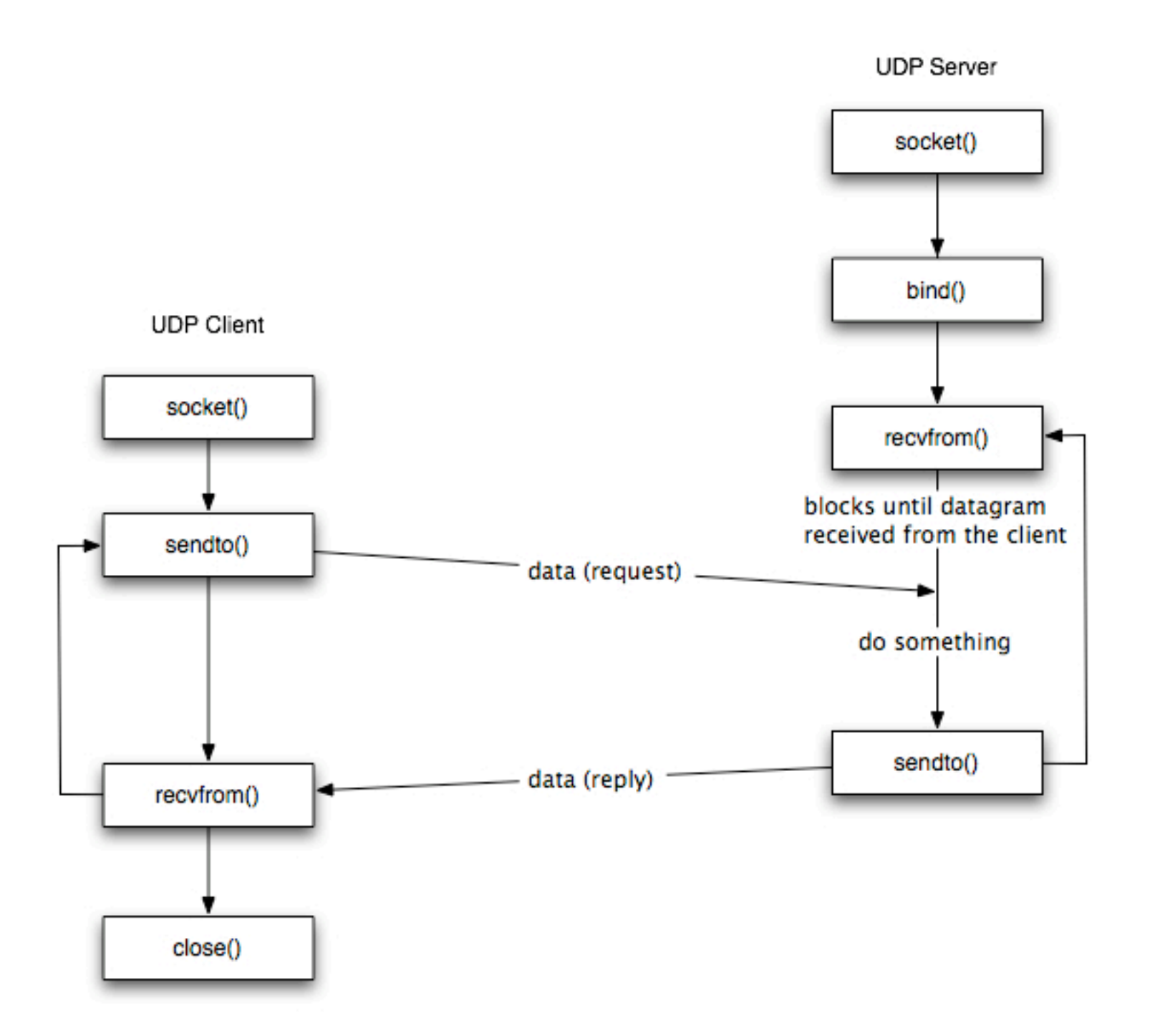

# Sendto

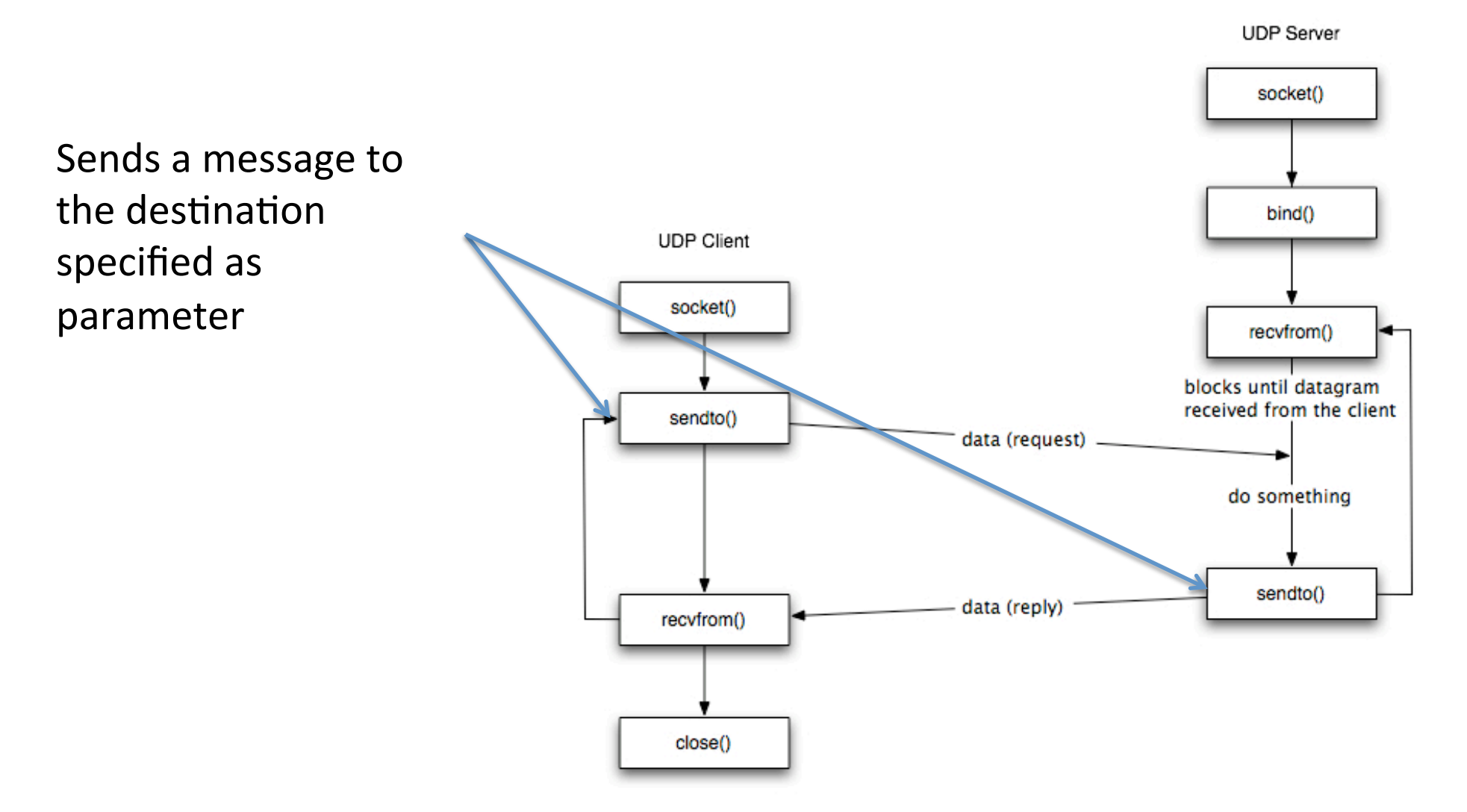

# Recvfrom

Receives a message sent to the address bound to the socket and tells the application the address of the sender

The application can then use the sender address to send a reply (if needed)

In case of datagram communication, the function will read the entire payload of the datagram (read everything or nothing)

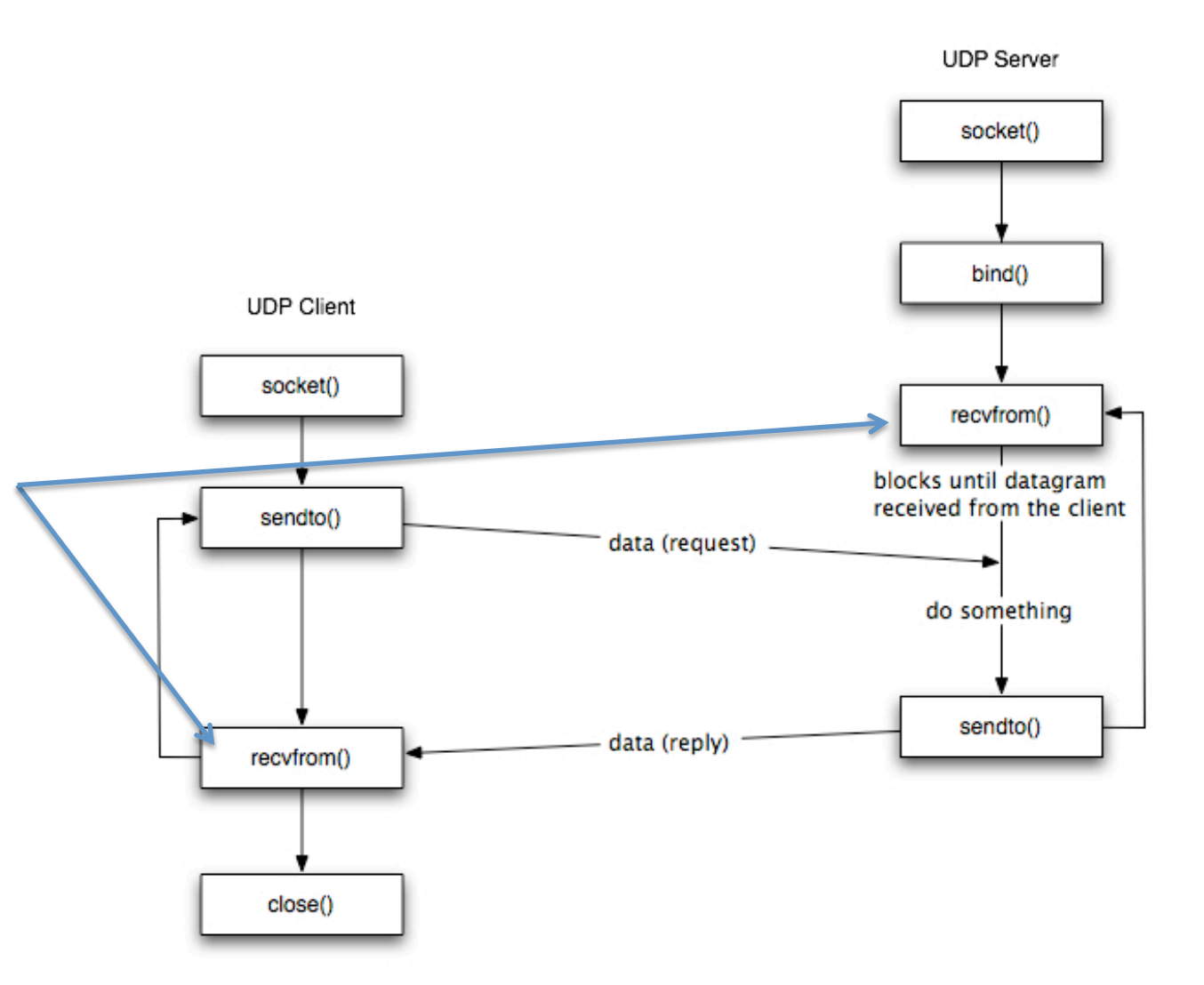

# UDP client

The client code for a datagram socket client is the same as that for a stream socket with the following differences:

- the socket system call has
	- SOCK\_DGRAM instead of SOCK\_STREAM as its second argument
	- IPPROTO\_UDP instead of IPPROTO\_TCP as its third argument.
- connect() is not needed.
- instead of send() and recv(), the client uses sendto() and recvfrom()
	- If connect has been used, the application can use send() instead of sendto(). The datagrams will be sent to the destination specified by connect()

### sock = socket(AF\_INET, SOCK\_DGRAM, IPPROTO\_UDP);

- len = sizeof(struct sockaddr in);
- while  $(1)$  {
- $/*$  write  $*$ /
- h = sendto(sock, "Got your message\n", 17, 0, (struct sockaddr \*) & server, len);
	- $f(n < 0)$  error("sendto");

```
\cdot /* read */
```
• }

• n = recvfrom(sock,buf,1024,0,(struct sockaddr \*)&from, len); if  $(n < 0)$  error("recvfrom");

## UDP server

- Server code with a datagram socket is similar to the stream socket code with following differences.
	- Servers using datagram sockets do not use the listen() or the accept() system calls.
	- After a socket has been bound to an address, the program calls recvfrom() to read a message or sendto() to send a message.

```
sock = socket(AF_INET, SOCK_DGRAM, IPPROTO_UDP); 
len = sizeof(struct sockaddr_in); 
while (1) {
/* read */
 n = recvfrom(sock,buf,1024,0,(struct sockaddr *)&from, len); 
 if (n < 0) error("recvfrom");
/* write */ 
 n = sendto(sock,"Got your message\n",17, 0,(struct sockaddr *)&from, len); 
 if (n < 0) error("sendto");
}
```
## Byte Ordering

## Address and port byte-ordering

- Address and port are stored as integers
	- $-$  u\_short sin\_port; (16 bit)
	- in\_addr sin\_addr; (32 bit)

struct in addr { u long s addr; };

- ❒ Problem:
	- $\bigcirc$  different machines / OS's use different word orderings
		- little-endian: lower bytes first
		- big-endian: higher bytes first

these machines may communicate with one another over the network

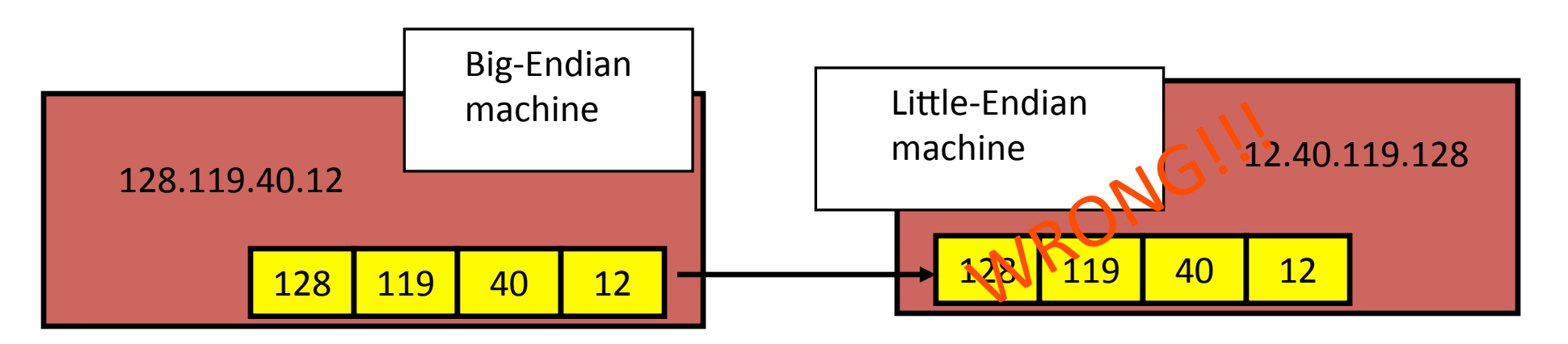

# Solution: Network Byte-Ordering

- Defs:
	- Host Byte-Ordering: the byte ordering used by a host (big or little)
	- Network Byte-Ordering: the byte ordering used by the network  $-$  always big-endian
- Any words sent through the network should be converted to Network Byte-Order prior to transmission (and back to Host Byte-Order once received)

# UNIX's byte-ordering funcs

- u\_long htonl(u\_long x); u\_long ntohl(u\_long x);
- 
- u\_short htons(u\_short x); u\_short ntohs(u\_short x);
- - $\Box$  On big-endian machines, these routines do nothing
	- $\Box$  On little-endian machines, they reverse the byte order

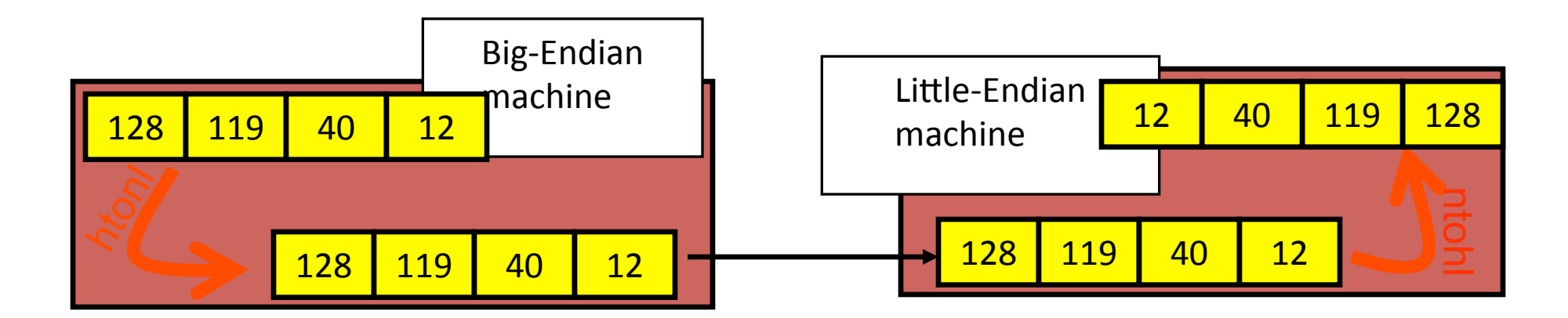

# Dealing with blocking calls

- Many of the functions we saw block until a certain event
	- accept: until a connection comes in
	- connect: until the connection is established
	- $-$  recv, recvfrom: until a packet (of data) is received
	- $-$  send, sendto: until data is pushed into socket's buffer
		- Q: why not until received?
- For simple programs, blocking is convenient
- What about more complex programs?
	- $-$  multiple connections
	- simultaneous sends and receives
	- $-$  simultaneously doing non-networking processing

# Dealing w/ blocking (cont'd)

- Options:
	- create multi-process or multi-threaded code
	- turn off the blocking feature (e.g., using the fcntl file-descriptor control function)
	- $-$  use the select function call.
- What does select do?
	- $-$  waits on multiple file descriptors and timeout
	- $-$  can be permanent blocking, time-limited blocking or nonblocking
	- returns when any file descriptor
		- is ready to be read or
		- written or
		- indicate an error, or
		- timeout exceeded

## select function call

- int status = select(nfds, &readfds, &writefds, &exceptfds, &timeout);
	- $-$  status: # of ready objects, -1 if error
	- $-$  nfds: 1 + largest file descriptor to check
	- readfds: list of descriptors to check if read-ready
	- writefds: list of descriptors to check if write-ready
	- exceptfds: list of descriptors to check if an exception is registered
	- timeout: time after which select returns, even if<br>nothing ready can be 0 or ∞<br>(point timeout parameter to NULL for ∞)

## To be used with select:

- Recall select uses a structure, struct fd set
	- $-$  it is just a bit-vector
	- $-$  if bit *i* is set in [readfds, writefds, exceptfds], select will check if file descriptor (i.e. socket) *i* is ready for [reading, writing, exception]
- Before calling select:
	- $-$  FD ZERO(&fdvar): clears the structure
	- $-$  FD SET(i, &fdvar): to check file desc. *i*
- After calling select:
	- int FD\_ISSET(i, &fdvar): boolean returns TRUE iff *i* is "ready"

# Example: **Server Programming**

- create stream socket (socket())
- Bind port to socket (*bind()*)
- Listen for new client (*listen()*)
- While
	- $-$  Wait for (*select()*)

(depending on which file descriptors are ready)

- $-$  accept user connection and create a new socket (*accept()* )
- $-$  data arrives from client (*recv()*)
- $-$  data has to be send to client (send())

## Other useful functions

- bzero(char<sup>\*</sup> c, int n):  $0'$  s n bytes starting at c
- gethostname(char \*name, int len): gets the name of the current host
- inet addr(const char \*cp): converts dotted-decimal charstring to long integer
- inet ntoa(const struct in addr in): converts long to dotteddecimal notation
- Warning: check function assumptions about byte-ordering (host or network). Often, they assume parameters / return solutions in network byte-order

### Exercise

Not mandatory. **Highly suggested**, especially for those who never used socket

Exercise 1

- TCP server wait for messages from a client
- TCP Client receives input from user (a string) and sends the message to the server
- The server prints the message (remember: you might need multiple read to receive the entire message), reverts the message (optional) and sends back the message to the client
- The client prints the message

Exercise 2

- Try this out with UDP communication too
- Try Exercise 1 and 2 with and without select

## Readings

- Man pages in Linux Accessible through following command
	- man 2 <system\_call\_name><br>- E.g. man 2 socket
	-
	- You can find the content also online (i.e. http://linux.die.net/man/)
- Book "Unix network programming" by Richard Stevens
- Beej's guide to Network Programming http://beej.us/guide/bgnet/
- Tutorials:
	- http://www.linuxhowtos.org/C\_C++/socket.htm
- 
- Examples: http://cs.ecs.baylor.edu/~donahoo/practical/CSockets/textcode.html
- If you need more, on Internet you can find plenty of tutorial, books, slides on socket programming